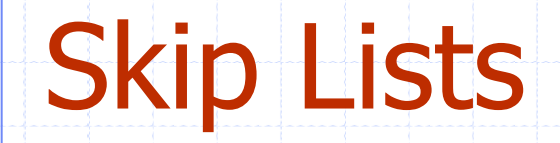

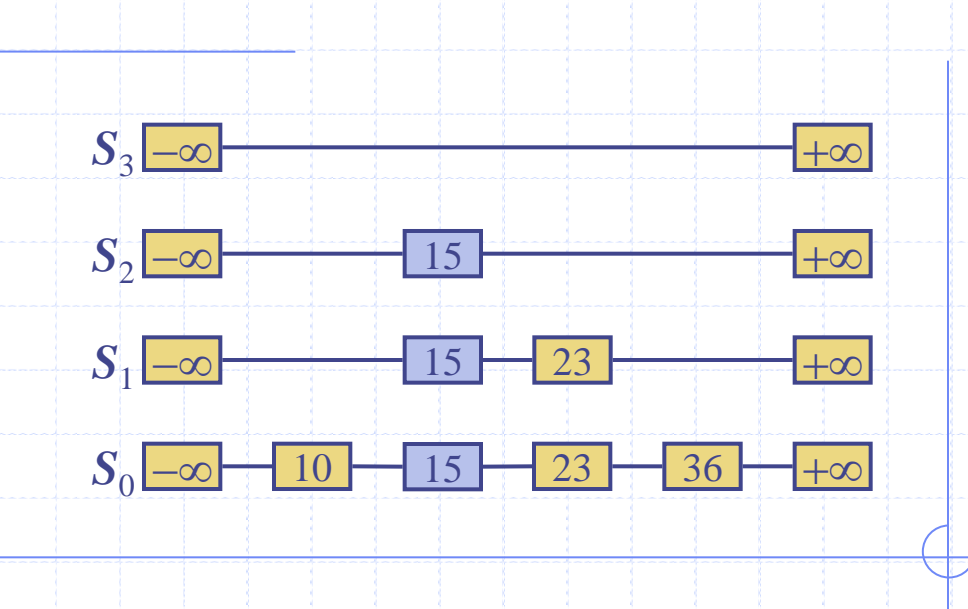

# Outline and Reading

- ◆ O que é um skip list
- **◆ Operations** 
	- **Busca**
	- **Inserção**
	- **Remoção**
	- Estrutura da dados concreta
- **◆ Analise** 
	- **Espaço usado**
	- Busca e tempo de atualização

# O que é um Skip List

- Um skip list para um conjunto de itens distintos (key, element) é uma série de listas  $S_0, S_1, \ldots, S_h$  de modo que:
	- $\blacksquare$  Cada Lista  $S_i$  contém uma chave especial  $+\infty$  and  $-\infty$
	- $\blacksquare$  A Lista  $S_0$  contém chaves de  $S$  em ordem não-decrescente
	- **El Cada Lista é uma subsequência da anteiror, i.e.,**

$$
S_0 \supseteq S_1 \supseteq \ldots \supseteq S_h
$$

- A Lista *Sh* contém somente duas chaves especiais
- Nós Mostraremos como usar uma skip list para implementar o TAD dicionário

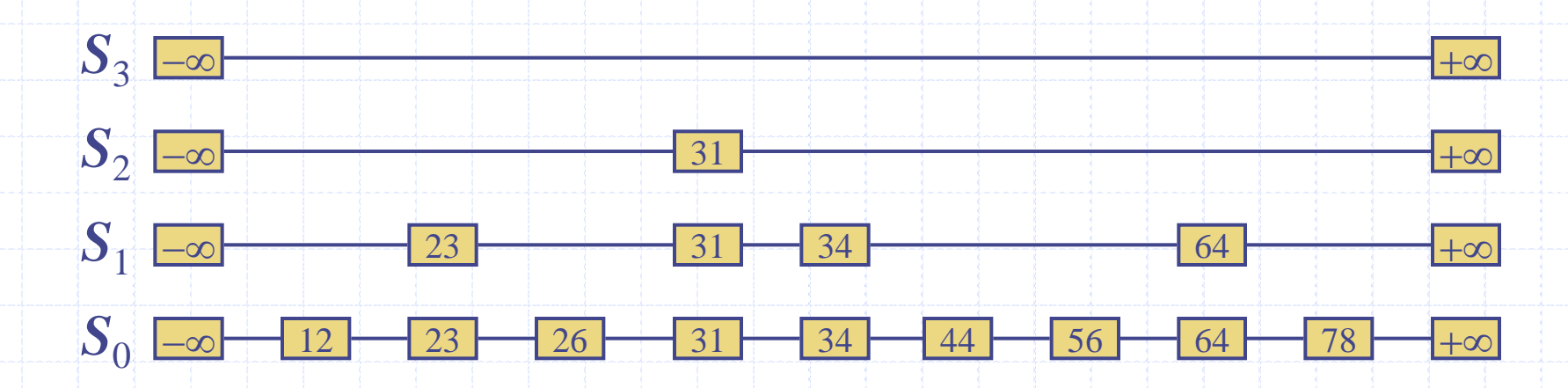

#### **Busca**

Procuramos por uma chave *x* na skip list abaixo:

- Iniciamos na primeira posição no topo da lista
- $\blacksquare$  Na posição *p*, comparamos *x* with  $y \leftarrow key(after(p))$ 
	- *x* = *y*: retornamos *element*(*after*(*p*))
	- *x* > *y*: fazemos "scan forward"
	- *x* < *y*: fazemos "drop down"
- Se o final inferior da lista for atingido, retornamos *NO\_SUCH\_KEY* **Exemplo: buscar 78**

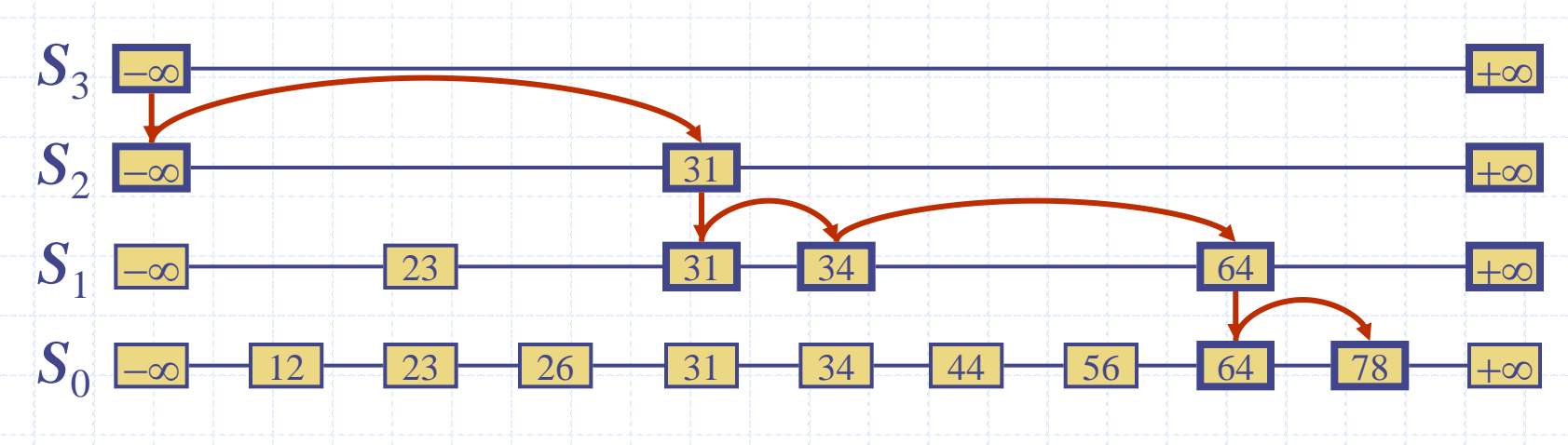

## Algoritmos Randômicos

Um algoritmo randômico faz uso de um fator aleatório para controlar sua execução **Ele contém um código do tipo**  $b \leftarrow random()$ if  $b = 0$ do A … **else** { *b* = 1} do B … ◆ O tempo de execução

depende dos resultados do fator aleatório (random()

◆ A análise do tempo de execução de um algoritmo randômico basea-se em um fator aleatório honesto No pior caso o tempo de execução do algoritmo randômico é frequentemente alto, mas tem uma probabilidade muito baixa de ocorrer (isso ocorre quando b, em todos os sorteios, é zero)

O algoritmo randômico é utilizado na inserção de itens em um skip list

# Inserção

- Para inserir um item (*x*, *o*) em um skip list, usa-se um algoritmo randômico:
	- Repetidamente faz-se o sorteio (0 ou 1) enquanto for zero soma *i* mais 1 (*i* denota o número de vezes que o zero foi sorteado)
		- Se  $i \geq h_i$ , adicionar ao the skip uma nova lista  $S_{h+1}, \ldots, S_{i+1}$ contendo somente as duas chaves especiais
		- **Procurar por** *x* **no skip list e encontrar a posição**  $p_0, p_1, ..., p_i$  **dos** itens com a maior chave menor do que *x* em cada list  $S_0, \overline{S}_1, \ldots, S_i$
		- **-** Para  $j \leftarrow 0, ..., i$ , insira o item  $(x, o)$  na lista  $S_j$  após a posição  $p_j$

Example: insira a chave 15, com  $i = 2$ 

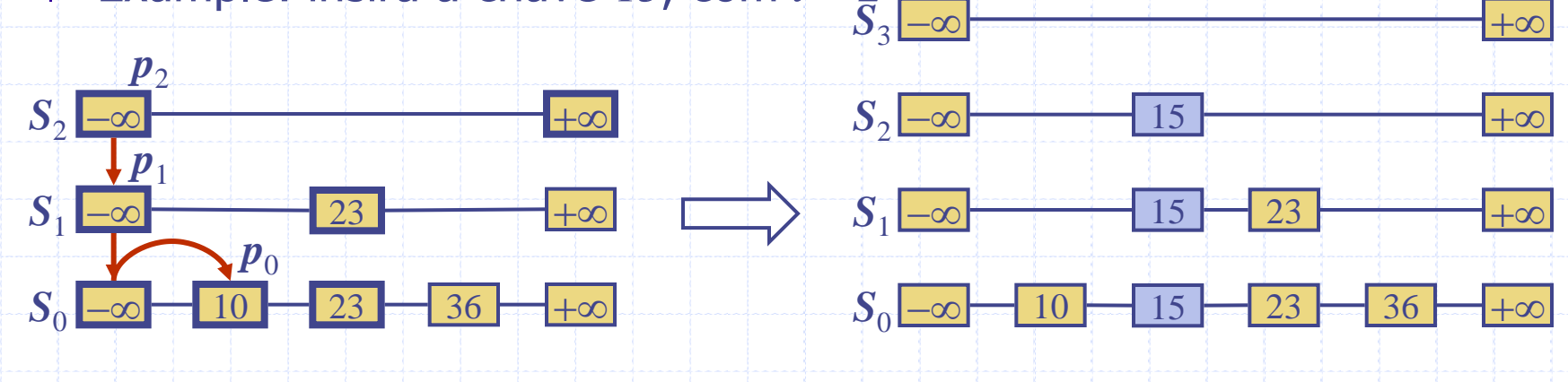

10/4/2013 4:43 PM Skip Lists 5 Skip Lists 6

# Remoção

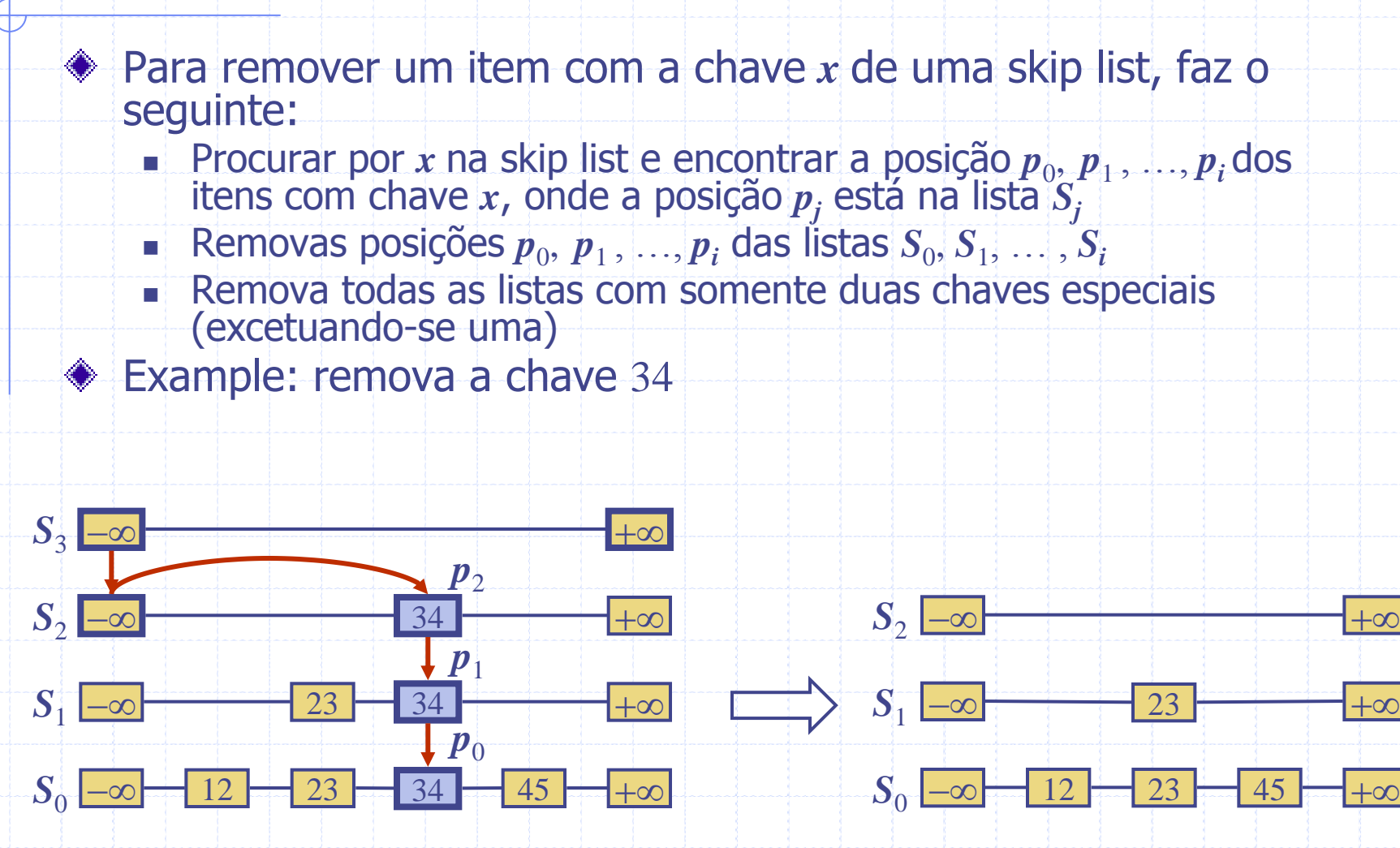

10/4/2013 4:43 PM Skip Lists 3 Skip Lists 1 2

# Implementação

- ◆ Pode-se implementar a skip list com um quad-nodes ◆ Um quad-node armazena:
	- $\blacksquare$ item
	- link para o nó anterior
	- link para o nó posterior
	- link para o nó abaixo
	- link para o nó acima

**Também, define-se chaves** especiais para MAIS\_INF e MENOS\_INF, e deve-se realizar as modificações necessárias no comparator

#### quad-node

10/4/2013 4:43 PM Skip Lists Skip Lists 8

*x*

#### Espaço Usado

◆ O espaço usado por um skip list depende do sorteio realizado por cada inserção do algoritmo **◆ Usam-se os seguintes fatos** probabilísticos: Fato 1: A probabilidade de se ter *i* consecutivos zeros quando se faz o sorteio é 1/2 *i* Fato 2: Se cada um dos *n* itens é apresentado em um conjunto de probabilidade *p*, o tamanho esperado do conjunto é *np*

Considere uma skip list com *n* itens

- Pelo fato 1, é inserido um item na lista *S<sup>i</sup>* com probabilidade 1/2 *i*
- Pelo Fato 2, o tamanho esperado da lista *S<sup>i</sup>* é *n*/2 *i*

O número esperado de nós usado por um skip list é

$$
\sum_{i=0}^{h} \frac{n}{2^i} = n \sum_{i=0}^{h} \frac{1}{2^i} < 2n
$$

Desta forma, o espaço usado de um skip list com  $n$  itens é  $O(n)$ 

## Altura

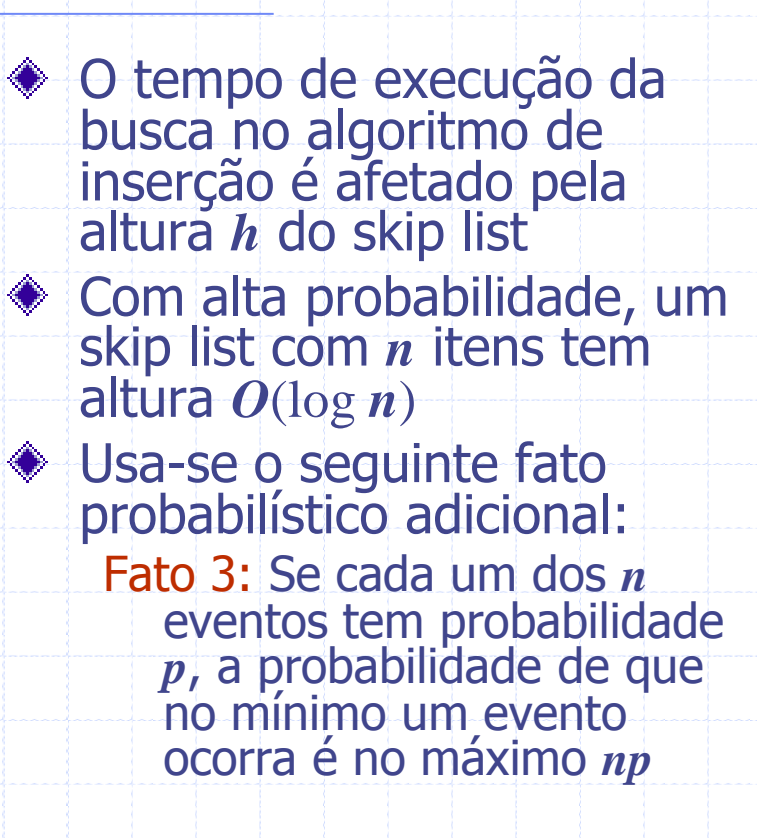

Considere um skip list com *n* itens

- **Pelo Fato 1, insere-se um item** na lista  $S_i$  com probabilidade 1/2 *i*
- Pelo Fato 3, a probabilidade de que a lista *S<sup>i</sup>* tenha ao menos um item é no máximo  $n/2^i$

 $\bullet$  Com  $i = 3 \log n$ , A probabilidade de que  $S_{3\log n}$  tanha ao menos um item é no máximo  $n/2^{3\log n} = n/n^3 = 1/n^2$ 

Um skip list com *n* itens tem altura no máximo 3log *n* com probabilidade no mínimo 1 -  $1/n^2$ 

#### Tempos de Busca e Atualização

- ◆ O tempo de busca em um skip list é proporcional ao
	- **Número de passos drop**down, mais
	- O número de passos scanforward
- ◆ Os passos drop-down são aproximados pela altura do skip list e é *O*(log *n*) com alta probabilidade
- ◆ Para analisar o passo scanforward, deve-se usar outro fato probabilístico: Fato 4: O número de vezes esperado para se conseguir 1 é 2
- Assim, o número de passos scan-forward é *O*(log *n*)
- Logo, uma busca em um skip list leva *O*(log *n*) (tempo esperado)
- A análise da inserção e remoção tem resultados similares

10/4/2013 4:43 PM Skip Lists 11

## Resumo

Um skip list é uma estrutura de dados para dicionários que usa um Algoritmo de inserção randomizado Em uma skip list com *n* itens  $\blacksquare$  O espaço usado é  $O(n)$ 

> $\Box$  O tempo esperado para busca, inserção e remoção é *O*(log *n*)

**◆ Usando análise** complexa de probabilidade pode-se mostrar que essas performances aproximam-se com alta probabilidade do que foi mostrado

Skip lists são rápidas e simples de implementar